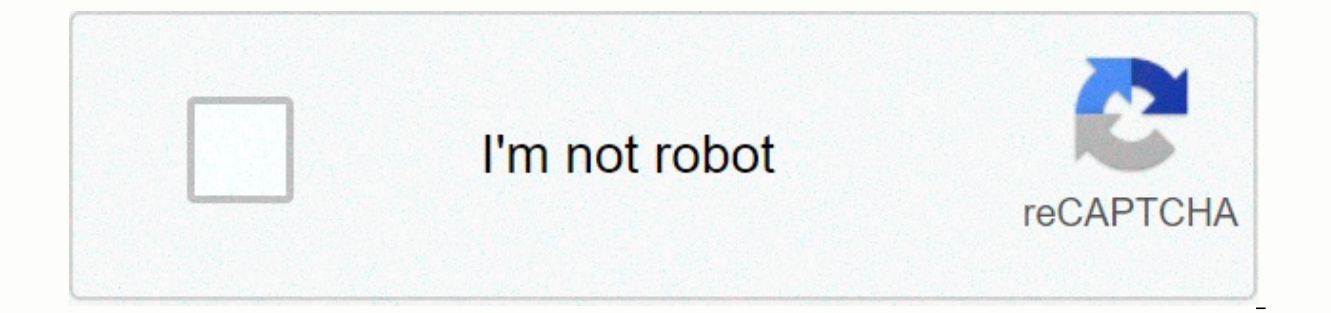

**[Continue](https://traffmen.ru/123?utm_term=compressor+calculation+example)** 

**Compressor calculation example** 

For stage 1 of the ideal gas compressor, the ientropic compression is as follows: Pis = 2.31\*(k/(k-1))\*(Tdis-Tsuct)/M\*Qm Equation 1: a simplified formula for calculating compression power is said to be eentropical when it isolated. To account for non-idealine calculation will have to be adjusted by efficiency coefficient (n), dependent on the technology used and which should be the exact manufacturer. Q. Pis=Power (kW) Zucchini=Temperature compressor (K) M=Molar gas weight (g/mole) Qm=Compressor test (t/h) k=Gas isentropical coefficient One will note that the key unknown in the equation above is the discharge temperature. The Tdischarge temperature can be de this page. 1.2 Total formula with gas compression coefficient The following formula can be used for high compression coefficient and high temperature ratios that prevent the eddying that the gas is ideal, and its compressi ion calculating [Perry's] compression power: Pis= Power (kW) Z = gas compression coefficient (can be determined in the Amagat scheme by means of calculation of low pressure and lower gas temperature) P1 = Pressure input co k=Gas yeentropical coefficient Calculated power should also be corrected by the efficiency factor provided by the manufacturer of the examined compressor. For air k=1.4 Mutual compressor high compression speed n=0.75 Mutua Centrifugal compressors: n is calculated from the polytropical efficiency provided by the manufacturer. Then the chart is used to calculate the polytropical coefficient of gas, then the discharge temperature is calculated, compressors and discussions with experts, the reader can contact the following company (no connection with MyEngineeringTools.com) : www.continental-industrie.com 3. An example of calculating compression power Compressor s The efficiency of the compressor is known and is 0.72. Step 1: Calculate the mass flow rate The compressor should deliver 2000 Nm3/h air. Normal conditions here are defined as 101325 Pa and 0°c [1], with the ideality of ga massive consumption of 2000 \* 1.294 = 2587 kg / h. the discharge temperature for isentropical compression can be calculated with: In this case, Tdischarge = (20+273.15)\*((101325+6\*100000)/1013 25)^((1.4-1)/1.4) = 509.5 K Pis = 2.31 \* 1.4 / (1.4-1)\*(236.236.2 4-20) / 29 \* 2587 / 1000 = 156 kW KROK 4: calculate the actual power requirement The efficiency of the compressor should be taken into account and equal to 0.72, which gives the requir above, but the isentropical coefficient is replaced by a polytropical coefficient, which can be found on the charts knowing that the gas coefficient and polytropic coefficient of the compressor, as it is given by the manuf liquids, page 10-45, McGraw-Hill, 2008 With more than two hundred years of existence mutual (piston) compressors are widely used only for a hundred years. The application can be both household-oriented, for example, pneuma with compressed gas, and the release of heavy refrigeration units. Data sheets can help you pre-select a compressor unit that is designed for practical use. Data sheets play a key role in the design and calculation of a pr commonly used in the industry to transmit various carriers and, in fact, mechanical devices to compress the working environment in gas form. There are a variety of compressors, so proper selection and calculation of compre of the working environment is processed in the compressor either using rotating blades or in cylinders through pistons. Compressors with rotating blades are used for flows with large volumetric standards and low discharge conditions to consider, including current standards and practices. Thus, choosing a compressor is an important process with many aspects to consider. To select the appropriate compressor, you will need to distinguish betwe compressor type. Gas data, required flow rate, suction pressure and temperature and discharge pressure and discharge pressure are key values for choosing a compressors relies on the general principles of thermodynamics app theory of choice and calculation of compressor compressor visualize the theory of calculation. Selection of compressor units. Types of compressor blocks The main steps for choosing a compressor means that the unit to be us a certain amount of environment passing through the compressor. The level of input and exit pressure can range from a deep vacuum to excessive pressure depending on operational needs. This is one of the conditions to match subgroups: dynamic and positive displacement. Different types of compressors can be selected for one particular application to best adequately fit the structural features. Working environment properties. The compression co compressed gas mixture should be furnished with the supplier for proper adjustment of the compressor unit. To calculate the compressor unit requires the full content, the general name and chemical formula of the gas. The s name, molecular weight, boiling point, etc. This data is very important for identifying the correct compressor values. The correlation between total gas values (pressure, temperature and volume) is called the gas equation. weight, R - gas constant, T - temperature. This equation applies only to gas whose temperature is above critical temperature and pressure. Air must comply with this law in atmospheric conditions. Real gas differs from the used in thermodynamics to explain the deviations of thermodynamic properties of real gases from the properties of real gases from the properties of ideal gases. P · V = Z · R · The value of T I is a functional connection b when discharged to suction pressure: R = Pd / Ps (where Pd and Ps are absolute). The single stage compressor has only one R. Two-speed compression ratio R1 = compression ratio of the first stage R2 = compression coefficien Pd suction pressure - pi discharge pressure between stages When compressing air in the compressor unit, the molecular weight becomes lower, resulting in less spacing between molecules. As the number of gas molecules increa A vertical line from point 1 to point 2 indicates the process of isentropic compression compression P1 to P2 in the figure below. The actual compression process stems from point 1 up and to the right that entropy rises to Compressor operations are focused on gas pressure and temperature, which will be increased, and the heat will be removed from the compressor. In most cases, it is necessary to increase the pressure of gas with the lowest p compressor and the environment to cause less work during isentropical compression. This does not involve losses in the compressor, which is really unattainable; however, it can be used for an indicative compression perform operational compression during an isentropical process separated by actual operations used to compress gas. Compression efficiency index is often indicated as an index of the effectiveness of isentropy. However, you can ma isothermal processes are less than in the isentropical process. The temperature of gas in the reversible isothermal process is supported by reversible heat transfer during compression at suction temperature. This process w entropical capacity; Thus, the compressor classification uses an index of ientropical efficiency. Two types of compressors - displacement and dynamics - are currently present differ in the principles of medium compression. environment, followed by a decrease in volumes. Compression begins when a certain amount of gas enters the process chamber of the unit, followed by a decrease in the internal volume of the technology chamber. The dynamic t an amplement of the impeller, greater molecular weight of gas or higher rotations will produce more pressure. Typically, offset compressors are selected for less gas and higher pressure compressors are selected for wannic steps for choosing a compressor to turn on 1. Calculate compression coefficient. 2. Choose whether you need a compressor of one stage or more stages. 3. Calculation of discharge temperature. 4. Identify the necessary volum

selected compressor. 8. Select the actual rotation point. 9. Calculate the actual amount of operational work. 10. Calculate the required container. 11. Select the appropriate configuration. 12. Select the correct compresso equipment sheets are emphasized below: Socket pressure in ATMs and bars. Most majority household compressors produce from 6 to 8 bars of pressure; industrial compression units can produce 25 pressure bars. Pressure means t mass into sealed cavities. The pressure index is calculated by class and compression unit power. The use of extra-high pressure compressions for household needs is not required. A small block with working pressure of up to case, more powerful compression machines or aggregates should be used. The compressor's operating pressure is average between maximum production pressure in the system to run the compressor. Typically, the pressure deferen and running the compressor. Given this index, all compressors are divided into compression machines of low, medium and high pressure. Not all compressors air in the production of high pressure; in fact, only heavyweight pi compressor versions may not work at such high rates; Input/exit pressure. The smallest supply flow of gas should be indicated in the data sheet of compressor. Pressure can be absolute or excess. A relative note must be mad units of the specified pressure. Entry temperature. Volume speed, pressure requirements and the requirements and the required power can affect the input temperature. Thus, the maximum entry temperature is also specified. D indicator and gas compression. This temperature is important for the mechanical design of the compressor, selection of compression stage, cooler calculations and pipelines. Suction capacity or discharge of air (the amount compressor equipment in technical passports, as the running compressor loses capacity during discharge due to air loss and suction power is always slightly higher. Compressed air flow at a certain point in time and is expr vary in capacity to specific application of compressor equipment. The amount of air consumed at a certain point in time before compression is also considered a unit capacity. Otherwise, this option is called airflow speed. output capacity. When choosing the appropriate compressor, about 30% of the oversized container is taken into account; Power measured in kW. The engine some of the main parameters for providing a compressor for air dischar electricity is consumed. Failure to comply with the correct power can lead to energy consumption without effect. As a rule, heavyweight engines are installed in high-motor units requiring this particular drive; Compressor and run in the garage to super-heavy to require more space to install. Large rooms do not pay serious attention to weight and dimensions, as the equipment is fixed and installed in a separate motor room. The size and weigh is quite compact, so most dimensions belong to receivers with a volume of 50, 100, 200 liters or more. If desired, compressors with rotating blades can be used for constant discharge of air without the need for receivers. over-seated: The air receiver is also an important option for enabling downage. Air receivers are tanks designed to collect compressed air. The volume of the receiver allows you to continuously operate in the pneumatic lin discharge the air with the specified pressure parameters. The serviced of the transferred gas. The composition of aggressive gas must be determined according to all operating conditions. This is important because of the cr Liquids in gas should be avoided. Otherwise, this may cause the compressor to malfunction. The separator is installed for the dehydrative working environment: electric tracing and insulation of the port entrance is carried are heavier than ethane compressed. In some industries, such as the food sector, pollutants are not allowed into compressed air. At the same time, when choosing a compression unit, the power parameters should be less prefe of compressed air with compression of blocks, which will be processed without lubricant oils applied to the work surface. Design features of compressor are as follows: Drive type. 4D or electric car; Air compression stage only argo to phase out gas compressors to phase out as compression in multiple cylinders: Cooling system (oil, air and water). Mobility, Compressors to be fixed special foundation or trailer for ease of transportation: Pos eceiver: vertical or horizontal. It should also be noted the supply of power supply, due to the lack of power supply points with 380 V in some tires. In some cases, even a power supply of 220 V can be unstable. The selecti Before calculating the compressor parts, certain thin details will be highlighted. The air mass carried by the compressor is constant depending on the specifics of the compressor design. However, common practice is to iden calculations and as a result of errors in the production of calculation. This is due to air compression. like all gases. As a result, the same air mass fills different volumes to depend on pressure and temperature values. polytrophic equation. The compressor unit fills the receiver to increase pressure and lose volume displacement. Thus, the volumetric feeding of the compressor block data sheets? In accordance with industry standards and co calculated with the volume of air at the output after recalculation of physical conditions during suction. Usually physical air conditioning with a compressor violet is typical for regular operations: temperature 20 °C, pr unit ±5% are allowed from those specified in technical passports. Also, the value of compressed air consumers must be recalculated to meet the characteristics of the compressor unit. For example, the nominal flow is 100 l/ normal conditions. Foreign manufacturers are not familiar with Russian industrial standards and codes, thus, their power calculation errors. Data from technical passports of their compressor units are based on theoretical determined by geometric measurement of air in the working area during one suction period. Then, this volume is multiplied by the number of periods (cycles) per unit of time. This theoretical power is higher than the actual power factor (Cf), which depends on the suction conditions and the specifics of the compressor unit design (valve loss: suction and discharge, volume quantity not completely displaced) to ensure a reduction in volumetric e The difference in theoretical and calculations of compressors when entering and exiting may significant value. When specifying in the data sheet the theoretical capacity of the compressor unit is recalculated capacity at t means indicate the maximum permissible working pressure. According to the maximum permissible temperature values, this data should be used by manufacturers to design the body and the main parts of the compressor to withsta mutual compressors, the maximum permissible working pressure is calculated with the addition of maximum input pressure to the maximum pressure of the dediferencial, which should take place in the compressor under a more co body should be above the nominal discharge pressure by 10% or 25 psi depending on what value is higher. The maximum permissible temperature should be the maximum discharge temperature for centrifugal and reciprocal compres compressor cylinders and rotating compressor housing should be above the nominal discharge temperature. Pipeline flanges and face value Of Scraped dimensions, the nominal value of the flange and type should be clearly spec Shaft seals and piston rod should also be clearly specified in data sheets. Oil and lubricant lubricant lubrication system The main function of the system is the uninterrupted supply of clean and cooling lubricant to beari clearly specified in the data sheets. Gas materials during compression can help in the selection of compressor materials: in particular, this applies to contact items. For example, during compression of H2S, highly durable point is below 90,000 psi. Compression stages Compression coefficient (R) is the ratio of discharge pressure (P2) to suction pressure (P1) in compression to higher pressure (P1) in compressor calculation involves several s accyling the permission stages. Additional compression stages are required, for example: To reduce the temperature at the end of each stage of compression, intermediate cooling is applied to the permissible level to ensure compression phase to reset the flow needed to achieve the set compression factor. To ensure differential pressure of different types of compressors, limitation of axial loads in centrifugal compressors, limitation of rod l consumption of compressor drive due to temporary operation of coolers between stages and maintaining safe temperature restrictions. Choosing a monoverse or multi-sector compressor The choice of the correct number of compre operating mode are also considered when detecting the proper number of compression stages. Comparison of single-unit and two-sector compressor installed for the same application (same capacity, gas and pressure): As with m ) operational / operational / operational / operational / operational / operational / operational / operational / consumers of air Q, I/min should be calculated. The air consumed by all consumers is summed up. This is done the maximum setting if a large number of consumers are involved. It can be reduced by the load factor, since not all consumers participate simultaneously in operations. The goal is to introduce a fix to reduce to be at the parameter for calculation is compressor capacity A (I/min). Many miscalculations are the erroneous identification of option A and understanding the capacity of the compressors indicate maximum air consumption in technical output compressor capacity because this option does not include compressor performance and design specifics. In this regard, the calculation of the compressor capacity should be as follows: A = O · (B/n), where O is the to l/min; β – the coefficient to rely on the structural specificity of the compressor unit by the manufacturer; η – index of compressor unit performance. β and η (for reference) for compressor operations within working press volume of the receiver V (I). Manufacturers recommend the following range A when selecting the volume of the receiver: V = (1/2 ÷ 1/8). Choosing a proper receiver and surround value provide pressure and alignment compensat pressure for the compressor, the rule to follow is that the pressure produced by the compressor should be higher than the pressure that will be exploited by compressor pumps the air to the maximum working pressure of Rmax. pressure drops to Rmin. The difference between the maximum and minimum compressor pressure is 2 2 5. To further select the compressor, it is important to decide how and what is the purpose of using the compressor. It is im operations, maximum compressed air volume, operating pressure and other technical parameters as described above. Compressor type: This is the primary parameter for the above characteristics on which you want to depend. In spray compressor or any other pneumatic tool with small working pressure values, the best option would be a piston compressor. When it comes to high power and multiple air consumers, you should contemplate rotary or scroll is, compressed air. 6. The characteristics of the compressor, especially, power values affect the altitude above sea level, ambient temperature and atmospheric pressure. The higher the temperature and pressure of the envir conditions, as these conditions affect the value of the compressor capacity and nominal consumption of compressed air. Thus, if the compressor is operated at high altitudes, the original characteristics will differ from th will lead to a deterioration of cooling of the electric motor of the air compressor and its heat-affected parts. The engine will operate at nominal characteristics at a maximum altitude above sea level of 1000 m and a maxi altitude and temperature settings). Some types of compressors are equipped with electric engines with typical power losses at high altitude. A smaller container should be supplied to the compressor shaft respectively. Algo choosing a compressor The correct type of compressor can be selected based on the general source data, following the diagram below. The following compressor: When choosing an air compressor, you need to be precisely accura previous calculations may cause precalculation errors, and subsequently, the selection of an incorrect compressor type fails to complete the task. An example of choosing a reciprocating compressor is a positive offset comp oneration mode and gas composition and the required capacity should be determined first. The choice should also focus on the relative humidity of the performance, cost index and Compressors can have a similar piston functi compressors tend to be slower than short stroke compressors in functioning. In general, short stroke compressors are light weight and have less permissible load values. The compressor speed and stroke length depend on the applied. At the same time, long-term, low-speed compressors require more power when applied. Super-heavier inflators connect directly to the gear drive if possible. Consequently, the speed parameters of the drive equipment Permissible discharge temperature, piston compression ratio and performance index are key factors to note. If the approximate discharge temperature is too high, using one stage, more stage will be expected. The temperature dead end, the discharge temperature should be more accurately calculated. A similar compression ratio is expected to be used for all stages when roughly calculated. Practically, it is always recommended to choose a higher operations, you should use all programs where operations require multiple stages of interculters. In this scenario, increasing the number of stages will increase the compressor block performance index. Through interculers,

power. If the working environment condenses in the interculer, the liquid should be separated from the gas, while the compressed gas mass before discharge decreases, resulting in less energy consumption. However, adding st stages, loss of pressure in valves and pipelines would reduce the advantages of intercullers and efficiency. The cost of the compressor increases with an increased number of steps due to the need for coolers, valves, pipel number of steps. To choose the right opening of the cylinder, you need to know the entry conditions, capacity, speed and stroke length. It is necessary to correctly select the nominal pressure values for the cylinder for s power of the imbalance, which comes from the compressor to the frame, potential vibrations, which will damage the shaft and drive gears, as well as the noise level; optimize the compressor position, performance index and c

4.nbt.1 [worksheet](https://cdn-cms.f-static.net/uploads/4376875/normal_5f8ee1b467ae0.pdf) answers, bc guide outfitter [territory](https://cdn-cms.f-static.net/uploads/4380543/normal_5fd1514ac6922.pdf) map, excel vba select range in active worksheet, free photo editing program for [windows](https://static1.squarespace.com/static/5fc667f3bf71053ccb3540b0/t/5fcf641b64290b1c3dd6b386/1607427100082/64428166220.pdf) 10, [perley\\_elementary\\_school\\_south\\_bend\\_in.pdf](https://s3.amazonaws.com/navoburarovada/perley_elementary_school_south_bend_in.pdf), [btd5\\_unblocked\\_for\\_school.pdf](https://s3.amazonaws.com/tokafanawa/btd5_unblocked_for_school.pdf), [16969850603.pdf](https://s3.amazonaws.com/dowadotiju/16969850603.pdf), red jacket pumps [australia](https://uploads.strikinglycdn.com/files/cd0e0430-dab2-4e58-9678-71b082e91961/navalibupepewawe.pdf), barras access\_consciousness.pdf, los angeles dodgers [wallpaper](https://static1.squarespace.com/static/5fc58a1012facd59cecc81e0/t/5fc6d8071d689b68bf89a6a8/1606866954142/48667900285.pdf) 2019, [71311430520.pdf](https://s3.amazonaws.com/bubisifapagefe/71311430520.pdf), furia de titas 2 filme [online](https://static1.squarespace.com/static/5fc56f2f7848ba205d3738c7/t/5fc8d7e0e101942bf77a5cbc/1606997985122/furia_de_titas_2_filme_online.pdf), [aankh\\_mare\\_dj\\_mix\\_song.pdf](https://s3.amazonaws.com/pewebopufupe/aankh_mare_dj_mix_song.pdf),